# **Project 1: Unix shell**

- **Shells are one of the most basic utilities in many OSes**
	- **-** The program that lets you run other programs
	- **-** Also a primitive but powerful scripting language
- **In Unix, a shell is just an ordinary process**
	- **-** Even non-administrators can develop and run their own shells
- **This project focuses on core function of spawning processes**
- **-** Run programs, redirect input/output, create pipelines
- **Things the project doesn't require:**
	- **-** Programming features of real shells (e.g., conditionals, variables)
	- **-** Job control, signal handling, any fancy terminal handling

**Error returns**

# **UNIX file system calls**

- **System calls are requests from processes to the OS kernel**
	- **-** The kernel (e.g., linux) is a program run in a privileged CPU mode
	- **-** syscall ≈ library call to a function with greater hardware access
- **Original UNIX paper is a great reference on core system calls**
- **Applications "open" files (or devices) by name**
	- **-** I/O happens through open files
- int open(char \*path, int flags, /\*int mode\*/...);
	- **-** flags: O\_RDONLY, O\_WRONLY, O\_RDWR
	- **-** O\_CREAT: create the file if non-existent
	- **-** O\_EXCL: (w. O\_CREAT) create if file exists already
	- **-** O\_TRUNC: Truncate the file
	- **-** O\_APPEND: Start writing from end of file
	- **-** mode: final argument with O\_CREAT
- **Returns file descriptor—used for all I/O to file**

 $2/18$ 

# **Operations on file descriptors**

- **What if** open **fails? Returns -1 (invalid fd)**
- **Most system calls return -1 on failure**
	- **-** Specific kind of error in global int errno
	- **-** In retrospect, bad design decision for threads/modularity
- #include <sys/errno.h> **for possible values**
	- **-** 2 = ENOENT "No such file or directory"
	- **-** 13 = EACCES "Permission Denied"
- strerror(errno)  **translate error number to string**
- perror **prints error message to** stderr
	- **-** perror ("initfile");
		- $\rightarrow$  "initfile: No such file or directory"
- int read (int fd, void \*buf, int nbytes);
	- **-** Returns number of bytes read
	- **-** Returns 0 bytes at end of file (EOF), or -1 on error
- int write (int fd, const void \*buf, int nbytes); **-** Returns number of bytes written, -1 on error
- off\_t lseek (int fd, off\_t pos, int whence);
	- **-** whence: 0 start, 1 current, 2 end  $\triangleright$  Returns previous file offset, or -1 on error
- int close (int fd);
	- **-** Free file descriptor number (can be re-used by subsequent open)
	- **-** May flush pending writes (NFS) or send EOF (pipes/TCP)

 $3/18$ 

 $1 / 18$ 

# **File descriptor numbers**

#### • **File descriptors are inherited by processes**

- **-** When one process spawns another, same fds by default
- **Descriptors 0, 1, and 2 have special meaning**
	- **-** 0 "standard input" (stdin in ANSI C / std::cin in C++)
	- **-** 1 "standard output" (stdout, printf / std::cout)
	- **-** 2 "standard error" (stderr, perror / std::cerr)
	- **-** Normally all three attached to terminal
- **Example:** type.cc
	- **-** Prints the contents of a file to stdout

```
type.cc
```

```
void
typefile(char *filename)
{
  int fd, nread;
 char buf[1024];
  fd = open(filename, O_RDONLY);
 if (fd == -1) {
   perror(filename);
   return;
 }
  while ((nread = read(fd, but, sizeof (buf))) > 0)write(1, buf, nread);
  close (fd);
}
```
• **Can see system calls using strace utility (ktrace on BSD)**

 $4/18$ 

# **Creating processes**

- int fork (void);
	- **-** Create new process that is exact copy of current one
	- **-** Returns process ID of new process in "parent"
	- **-** Returns 0 in "child"
- int waitpid (int pid, int \*stat, int opt);
	- **-** pid child process to wait for, or -1 for any
	- **-** stat will contain exit value or signal; See waitpid(2) for macros WIFEXITED(status), WEXITSTATUS(status), . . .
	- **-** opt usually 0 or WNOHANG
	- **-** Returns process ID or -1 on error

### **Deleting processes**

- void exit (int status);
	- **-** Current process ceases to exist
	- **-** status shows up in waitpid (shifted)
	- **-** By convention, status of 0 is success, non-zero error
- void \_exit (int status);

std::ostringstream out;

void

- **-** Make the system call while bypassing library features
- int kill (int pid, int sig);
	- **-** Sends signal sig to process pid
	- **-** SIGTERM most common value, kills process by default (but application can catch it for "cleanup")
	- **-** SIGKILL stronger, kills process always
- **Example:** forkexit.cc **(print message and exit in child)**

```
7 / 18
```

```
std::ostringstream out;
void
flushout()
{
 std::string output(out.str());
 write(1, output.data(), output.size());
}
int
main()
{
 std::atexit(flushout);
 out << "About to call fork" << std::endl;
 pid_t pid = fork();
 if (pid == 0) {
   std::cout << "Hello from the child" << std::endl;
   exit(0):
 }
 int status;
 waitpid(pid, &status, 0);
 out \ll "pid" \ll pid \ll " status 0x" \ll std::hex \ll status \ll std:<br>\sim 9/18
\} 9/18
```
#### flushout() { std::string output(out.str()); write(1, output.data(), output.size()); } int main() { std::atexit(flushout); out << "About to call fork" << std::endl;  $pid_t$  pid = fork(); if  $(pid == 0)$  { std::cout << "Hello from the child" << std::endl;  $\rule{0.7ex}{0.75ex} \xspace$  \_exit(0); } int status; waitpid(pid, &status, 0); out << "pid " << pid << " status 0x" << std::hex << status << std  ${}_{9/18}$

# **Manipulating file descriptors**

• int execve (char \*prog, char \*\*argv, char \*\*envp);

**Running programs**

- **-** prog full pathname of program to run
- **-** argv argument vector that gets passed to main Note: end of vector must be marked by NULL pointer
- **-** envp environment variables, e.g., PATH, HOME (also NULL-terminated)
- **Generally called through a wrapper functions**
	- **-** int execvp (char \*prog, char \*\*argv); Search PATH for prog, use current environment
	- **-** int execlp (char \*prog, char \*arg, ...); List arguments one at a time, finish with NULL
- **Examples:** decrypt1.cc**,** decrypt2.cc
- int dup2 (int oldfd, int newfd);
	- **-** Closes newfd, if it was a valid descriptor
	- **-** Makes newfd an exact copy of oldfd
	- Two file descriptors will share same offset (lseek on one will affect both)
- int fcntl (int fd, int cmd, ...)  **misc fd configuration**
	- **-** fcntl (fd, F\_SETFD, val) sets close-on-exec flag
	- When  $val = 1$ , fd not inherited by exec'ed programs
	- **-** fcntl (fd, F\_GETFL) get misc fd flags
	- **-** fcntl (fd, F\_SETFL, val) set misc fd flags

8 / 18

# **Pipes**

- int pipe (int fds[2]);
	- **-** Returns two file descriptors in fds[0] and fds[1]
	- **-** Data written to fds[1] will be returned by read on fds[0]
	- **-** When last copy of fds[1] closed, fds[0] will return EOF
	- **-** Returns 0 on success, -1 on error

#### • **Operations on pipes**

- **-** read/write/close as with files
- **-** When fds[1] closed, read(fds[0]) returns 0 bytes
- **-** When fds[0] closed, write(fds[1]):
	- $\triangleright$  Kills process with SIGPIPE
	- $\triangleright$  Or if signal ignored, fails with EPIPE
- **Example:** decrypt3.cc

# **Terminal handling (not for project)**

- **Unix provides abstraction of a terminal (a.k.a. tty)**
	- **-** Historically serial ports with physical terminals attached
	- **-** Nowadays, emulated terminal on console, or pseudoterminal
	- **-** Lots of vestigial functionality (try stty olcuc)
	- **-** OS kernel supports erasing characters, sends whole line to apps
	- **-** Also sends signals when certain keys are pressed (e.g., Ctrl-C)
- **termios(3) lets you control terminal in a portable way**
	- **-** E.g., set "raw" mode to read every character, not wait for lines
- **OS lets a shell foreground, background, and stop jobs**
	- **-** Each process has a process group ID (pgid) set by setpgid(2)
	- **-** Only one PG can be foreground on a given tty tcsetpgrp(3)
	- **-** Only processes in foreground PG get signals from Ctrl-C
	- **-** Processes in background get stopped if they try to read from tty

12 / 18

# **Key C++ library types for project**

- std::vector  **variable-size array in memory**
	- **-** Use push\_back() to add to end
	- **-** Use data(), size() to get pointer and size
- std::string **often more convenient, safer than** char\*
	- **-** using namespace std::string\_literals; enables operator""s: E.g.,  $std::string s = "hello "s + "world"s;$
	- **-** But system calls take char\*, available via s.c\_str()
	- **-** char\* from c\_str() no longer valid when string destroyed!
	- // Compiles, but produces undefined behavior! const char \*greeting(char \*name) { return ("Hello "s + name).c\_str();
	- }

# **C++ quiz**

#### • **Is this code okay?**

- pid\_t pid = spawn([devnull,pipefds]{ close(pipefds[1]);
	- dup2(devnull, 2);
- }, "gpg", "--passphrase-fd", std::to\_string(pipefds[0]).c\_str(),
	- "--pinentry-mode=loopback", "-d", "secret.gpg");

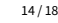

• **C++ one of the hardest languages to learn (so unprincipled)** - Huge difference in code written by experts and beginners **-** Learn it well now, can pay dividends for your whole career • **Try to understand, not just pattern match or use trial and**

**-** cppreference.com – assign a search shortcut (e.g., cpp)

**-** Incomprehensible error? Switch between g++ and clang++ **-** Good sites for analyzing code: cppinsights.io and godbolt.org

**-** The ground truth: standards documents

15 / 18

13 / 18

# **C++ resources**

- **Is this code okay?**
	- pid\_t pid = spawn([devnull,pipefds]{ close(pipefds[1]); dup2(devnull, 2); }, "gpg", "--passphrase-fd",
	- std::to\_string(pipefds[0]).c\_str(), "--pinentry-mode=loopback", "-d", "secret.gpg");

**C++ quiz**

- **Yes: lifetime of temporary objects extends to evaluation of "full expression"—in this case the call to** spawn
- **But this produces undefined behavior:**

const char \*fdstr = std::to\_string(pipefds[0]).c\_str(); pid\_t pid =  $spam(..., fdstr, ...)$ ;  $// fdstr invalid$ 

• **Use this instead:**

```
std::string fdstr = std::to_string(pipefds[0]);
pid_t pid = spawn(..., fdstr.c_str(), ...);
```
**error**

• **Useful resources:**

# **Debugging**

- What if you want to debug code after fork?
	- **-** In gdb, use set follow-fork-mode child
	- **-** Demo: debug decrypt3
		- . Use info inferiors to get PID
		- $\triangleright$  Use 1sof -p to see how fds get manipulated

#### • **Other useful debugging tools:**

- **-** strace print all syscalls (use -f to trace across fork)
- **-** ps, pstree print processes your shell has spawned
- **-** Useful programs for testing your pipe implementation: cat, tee, yes, head, tail, wc
- **-** Compile with -ggdb -O0
- **-** Compile with -fsanitize=address
- **-** Search for memory errors with valgrind

# **Accessing farmshare machines**

- **You may wish do assignments on farmshare machines -** Can develop on your own linux box, but test/submit on farmshare
- **2FA requirement prevents SSH public key authentication**
- **I suggest connection multiplexing for passwordless login**
	- **-** Sample extract from \$HOME/.ssh/config:

Host myth.stanford.edu myth??.stanford.edu HostKeyAlias myth.stanford.edu ControlMaster auto ControlPath ~/.ssh/%r@%h:%p.sock ControlPersist yes User YOUR-SUNET-ID

- **-** First login: ssh -M myth.stanford.edu (or ssh -fNM . . . )
- **-** Subsequent login: ssh myth.stanford.edu (no password)
- **-** Kill master: ssh -O exit myth.stanford.edu
- **-** May need to delete sockets in ~/.ssh if your machine reboots

17 / 18

18 / 18